## **A R B E I T S U N T E R L A G E N**

# **Hinweise zur Anfertigung wissenschaftlicher Arbeiten (Projekt-/Bachelor-/Seminar-/Masterarbeiten) am Lehrstuhl für ABWL: Unternehmensrechnung und Controlling**

Wirtschafts- und Sozialwissenschaftliche Fakultät der Universität Rostock

Prof. Dr. Peter C. Lorson, Lehrstuhl für ABWL: Unternehmensrechnung und Controlling

Universität Rostock

Rostock 2023

## **Inhaltsverzeichnis**

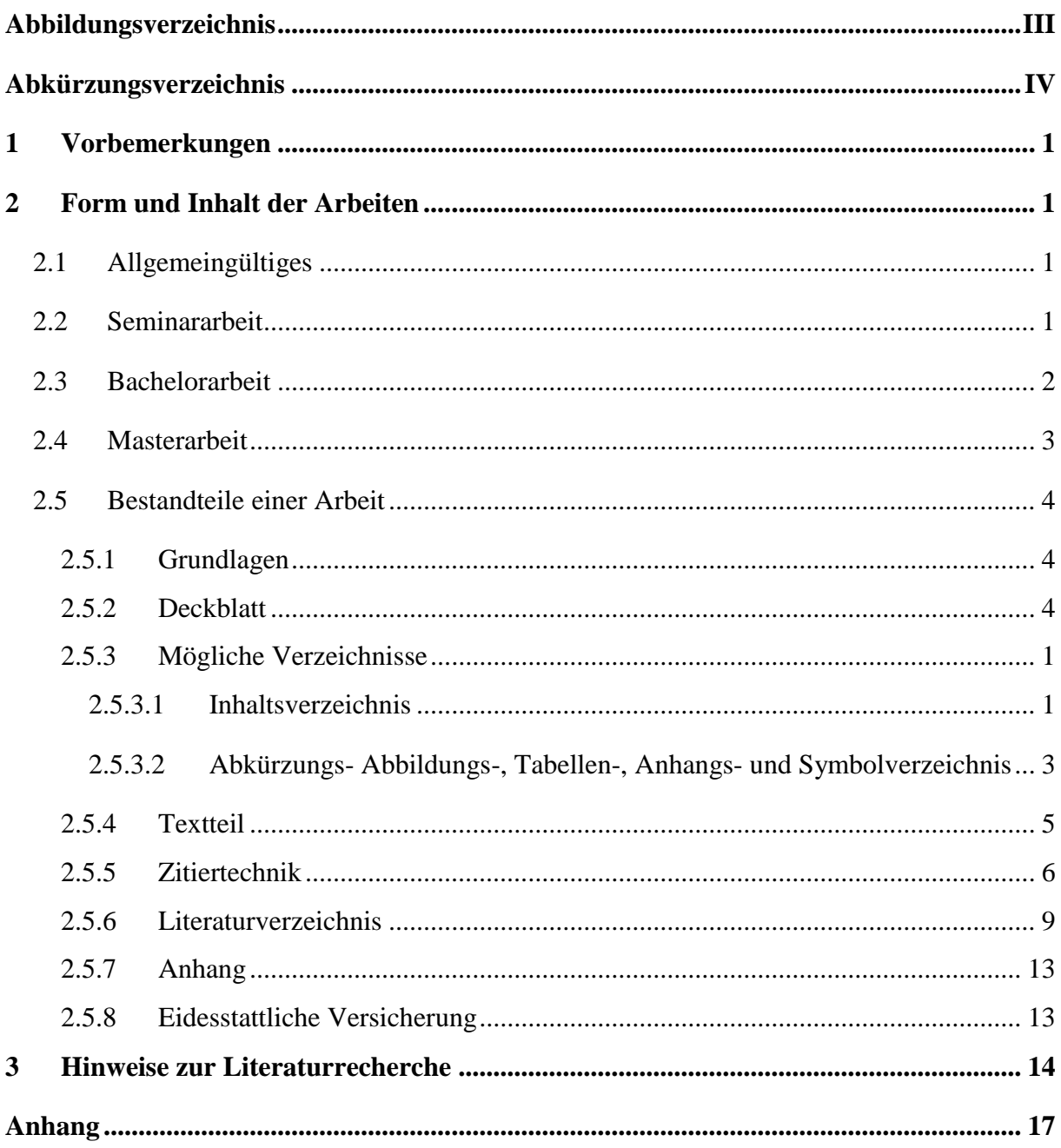

## <span id="page-2-0"></span>**Abbildungsverzeichnis**

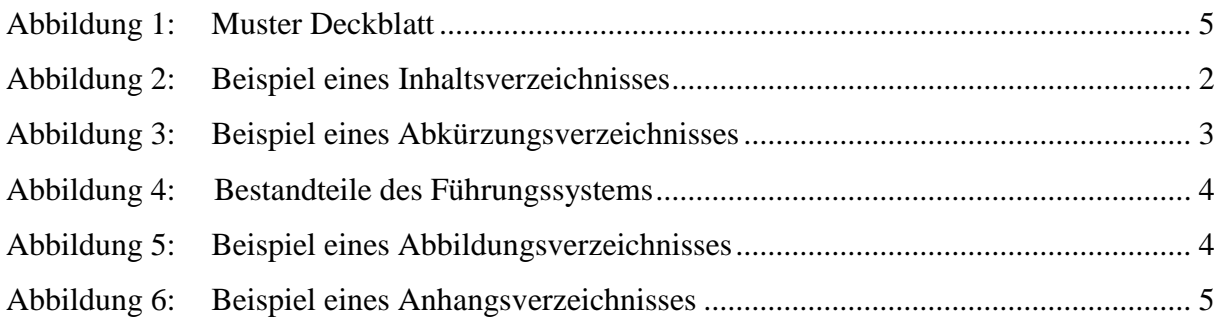

## <span id="page-3-0"></span>**Abkürzungsverzeichnis**

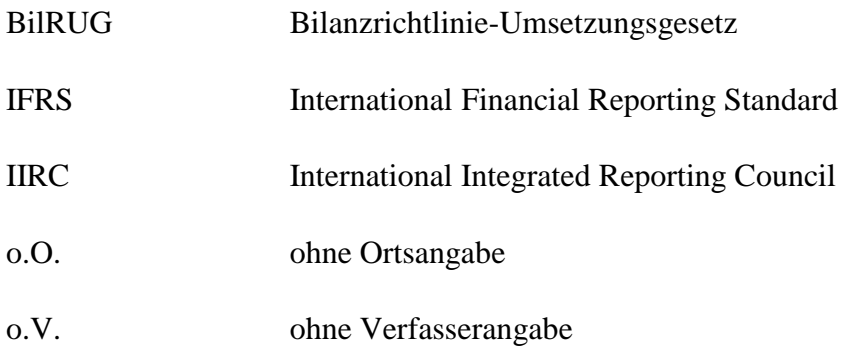

### <span id="page-4-0"></span>**1 Vorbemerkungen**

Die Arbeitsunterlagen geben einen Überblick über zu beachtende Anforderungen bei der Anfertigung einer wissenschaftlichen Arbeit in Form einer Haus-, Projekt-, Seminar-, Bacheloroder Masterarbeit am Lehrstuhl Unternehmensrechnung und Controlling der Universität Rostock. Bachelor- und Master- sowie Seminararbeiten (als Oberbegriff für Projektseminar-, Projekt- und Hausarbeiten) unterscheiden sich in formaler Hinsicht nur in ihrem Seitenumfang (siehe unter 2.2-2.4).

Das Ziel einer wissenschaftlichen Arbeit besteht in der selbstständigen Bearbeitung eines Problems aus betriebswirtschaftlicher Sicht mittels wissenschaftlicher Methoden. Erforderlich hierbei ist insbesondere eine kritische Auseinandersetzung mit dem wissenschaftlichen Schrifttum/der Literatur, eine eigenständige Positionierung hinsichtlich des zugrundeliegenden Problems bzw. die Entwicklung von Ansätzen zur Problemlösung.

### <span id="page-4-1"></span>**2 Form und Inhalt der Arbeiten**

### <span id="page-4-2"></span>**2.1 Allgemeingültiges**

Auf der linken Seite des DIN-A4-Blattes ist ein **Rand** von 3 cm und rechts von 2 cm zu lassen. Am oberen und unteren Rand sind mindestens 2 cm frei zu halten. Die Seitenzahl kann oben oder unten eingefügt werden. Die Schriftart der Seitenzahlen soll dem Text entsprechen.

Als **Schriftart** wird die Proportionalschrift Times New Roman mit der Schriftgröße 12pt vorgeschrieben. Im Haupttext ist für alle Textformate ein **Zeilenabstand** von 1,5 Zeilen einzuhalten. Der Text ist im Blocksatz zu schreiben. Auf Zwischentexte zwischen Überschriften ist zu verzichten. Nur die hierarchisch niedrigsten Kapitel enthalten Texte. Die Fußnoten sollen 1-zeilig in Times New Roman mit der Schriftgröße 10pt formatiert werden.

### <span id="page-4-3"></span>**2.2 Seminararbeit**

Wer eine Seminararbeit am Lehrstuhl schreiben möchte, muss die Formalien der Zulassung erfüllen (erfolgreiche Anmeldung etc.).

Die Seminararbeit ist zweifach in gebundener Form (Ringbindung oder geheftet reichen aus) beim Lehrstuhl fristgerecht einzureichen. Weiterhin ist die Arbeit dem/der Betreuer/in auch in elektronischer Form – als PDF- oder Word-Datei – zu übermitteln, um eine Prüfung der Arbeit auf eine nicht gekennzeichnete Nutzung von Internetquellen zu ermöglichen. Zusätzlich ist gewünscht, die genutzte Literatur, soweit elektronisch vorliegend, digital dem/der Betreuer/in zu übersenden oder per CD verfügbar zu machen. Bei Verwendung von Internetquellen ist ein

Ausdruck oder eine Sicherungskopie (im Word- oder PDF-Format) den Gutachter/innen mit Abgabe der Arbeit zur Verfügung zu stellen (siehe unter 2.5.4).

Der Umfang der anzufertigenden Seminararbeiten liegt i.d.R. bei **10 - 15 Seiten reinem Text**, d.h. ohne Abbildungen, Formeln, Tabellen und Anhang (sowie ohne Verzeichnisse und Literatur). Es gelten die jeweiligen Vorgaben der Lehrenden des entsprechenden Moduls. Bei Anfertigung der Arbeit sind die nachfolgenden Hinweise zum wissenschaftlichen Arbeiten zu beachten.

Die Einleitung sollte eine Seite nicht überschreiten. Die Ausführlichkeit, mit der in Anbetracht des begrenzten Seitenumfangs Grundlagen zu legen sind, ist mit dem/der Betreuer/in abzusprechen.

Die Arbeit ist um eine **eidesstattliche Versicherung** auf der letzten Seite zu ergänzen.<sup>1</sup>

### <span id="page-5-0"></span>**2.3 Bachelorarbeit**

Wer eine Bachelorarbeit am Lehrstuhl schreiben möchte, muss die Formalien der Zulassung erfüllen (erfolgreiche Modulprüfungen etc.).

Die Bachelorarbeit ist zweifach in gebundener Form (keine Ringbindung) beim Prüfungsamt (Prüfungsausschuss) fristgerecht einzureichen. Weiterhin ist die Arbeit dem betreuenden Lehrstuhl auch in elektronischer Form – als PDF- oder Word-Datei – zu übermitteln, um eine Prüfung der Arbeit auf eine nicht gekennzeichnete Nutzung von Internetquellen zu ermöglichen. Zusätzlich ist gewünscht, die genutzte Literatur, soweit elektronisch vorliegend, digital dem/der Betreuer/in zu übersenden oder per CD verfügbar zu machen. Bei Verwendung von Internetquellen ist ein Ausdruck oder eine Sicherungskopie (im Word- oder PDF-Format) den Gutachter/innen mit Abgabe der Arbeit zur Verfügung zu stellen (siehe unter 2.5.4).

Der Umfang von Bachelorarbeiten darf **25 Seiten reinen Text, d.h.** ohne Abbildungen, Formeln, Tabellen und Anhang (sowie ohne Verzeichnisse und Literatur) **nicht überschreiten**. Soweit das Thema eine Ausweitung des Umfangs bedingen sollte, ist dies auch hier vorher unbedingt mit dem/der Betreuer/in **abzustimmen**. Bei Anfertigung der Arbeit sind die nachfolgenden Hinweise zum wissenschaftlichen Arbeiten zu beachten (siehe unter 2.5).

Die Einleitung sollte zwei Seiten nicht überschreiten.

Die Arbeit erfordert einen Schlussteil, der alle wesentlichen Erkenntnisse zusammenfasst und, soweit im Haupttext noch nicht erfolgt, eine kritische Würdigung der Ergebnisse der Arbeit

1

<sup>&</sup>lt;sup>1</sup> Siehe Anhang.

enthalten sollte. Es kann auch zweckmäßig sein, einen Ausblick auf weiteren Forschungsbedarf zu geben.

Die Arbeit ist um eine **eidesstattliche Versicherung** auf der letzten Seite zu ergänzen.<sup>2</sup>

### <span id="page-6-0"></span>**2.4 Masterarbeit**

Wer eine Masterarbeit am Lehrstuhl schreiben möchte, muss die Formalien der Zulassung erfüllen (erfolgreiche Modulprüfungen etc.).

Von Vorteil sind vorher am Lehrstuhl besuchte Vorlesungen und Seminare, um ggf. bereits vorab Kenntnisse über lehrstuhltypische Themen und Forschungsmethoden zu erlangen. Vor der Abgabe der Anmeldung zur Masterarbeit ist Kontakt mit dem Lehrstuhl aufzunehmen, um die Möglichkeiten einer Betreuung zu klären.

Die Masterarbeit ist zweifach in gebundener Form (keine Ringbindung) beim Prüfungsamt (Prüfungsausschuss) fristgerecht einzureichen. Weiterhin ist die Arbeit dem betreuenden Lehrstuhl auch in elektronischer Form – als PDF- oder Word-Datei – zu übermitteln, um eine Prüfung der Arbeit auf eine nicht gekennzeichnete Nutzung von Internetquellen zu ermöglichen. Zusätzlich ist gewünscht, die genutzte Literatur, soweit elektronisch vorliegend, digital dem/der Betreuer/in zu übersenden oder per CD verfügbar zu machen. Bei Verwendung von Internetquellen ist ein Ausdruck oder eine Sicherungskopie (im Word- oder PDF-Format) den Gutachter/innen mit Abgabe der Arbeit zur Verfügung zu stellen (siehe unter 2.5.4).

Der Umfang der Masterarbeit darf **50 Seiten reinen Text bei Literaturarbeiten und 60 Seiten bei empirischen Arbeiten, d.h.** ohne Abbildungen, Formeln, Tabellen und Anhang (sowie ohne Verzeichnisse und Literatur) **nicht überschreiten**. Soweit das Thema eine Ausweitung des Umfangs bedingen sollte, ist dies vorher unbedingt mit dem/der Betreuer/in **abzustimmen**. Bei Anfertigung der Arbeit sind die nachfolgenden Hinweise zum wissenschaftlichen Arbeiten zu beachten.

Die Einleitung sollte zwei Seiten nicht überschreiten.

Die Arbeit erfordert einen Schlussteil, der alle wesentlichen Erkenntnisse zusammenfasst und, soweit im Haupttext noch nicht erfolgt, eine kritische Würdigung der Ergebnisse der Arbeit. Limitationen über den Verlauf der Arbeit sollten berücksichtigt werden. Es kann auch zweckmäßig sein, einen Ausblick auf weiteren Forschungsbedarf zu geben.

Die Arbeit ist um eine **eidesstattliche Versicherung** auf der letzten Seite zu ergänzen.<sup>3</sup>

1

<sup>2</sup> Siehe Anhang.

<sup>&</sup>lt;sup>3</sup> Siehe Anhang

### <span id="page-7-0"></span>**2.5 Bestandteile einer Arbeit**

### <span id="page-7-1"></span>**2.5.1 Grundlagen**

Folgendes Schema der Ordnung sollte die wissenschaftliche Arbeit aufweisen:

- (1) Deckblatt
- (2) Inhaltsverzeichnis
- (3) Abbildungsverzeichnis (erforderlich bei mehr als einer Abbildung)
- (4) Tabellenverzeichnis (erforderlich bei mehr als einer Tabelle)
- (5) Abkürzungsverzeichnis

(erforderlich bei mehr als einer nicht im Duden enthaltenen Abkürzung)

- (6) Symbolverzeichnis (sofern erforderlich)
- (7) Textteil
- (8) Literaturverzeichnis
- (9) Anhang (ein Anhangsverzeichnis ist bei mehr als drei Anhängen erforderlich)

Außer dem Titelblatt sind sämtliche Seiten fortlaufend zu nummerieren, wobei Inhaltsverzeichnis, Abbildungs-, Tabellen-, Abkürzungs- und Symbolverzeichnis mit **römischen** Zahlen zu versehen sind. Die übrigen Seiten (inklusive Literatur- und Anhangsverzeichnis) sind, beginnend mit der ersten Textseite, **arabisch** zu nummerieren.

### <span id="page-7-2"></span>**2.5.2 Deckblatt**

1 .

Das Deckblatt, das erste Blatt der wissenschaftlichen Arbeit, ist mit **keiner** Seitenzahl zu versehen. Das folgende Muster auf der nächsten Seite kann für das Deckblatt verwendet werden. Bei Abschlussarbeiten (Bachelor- und Masterarbeit) sind jedoch die Vorgaben des Studien- und Prüfungsamtes zu beachten:

[Hinweise zur Bearbeitung von Bachelor-](https://www.wsf.uni-rostock.de/studium/termine-und-formulare/hinweise-zur-bearbeitung-von-bachelor-und-masterarbeiten/) und Masterarbeiten - Wirtschafts- und Sozialwissenschaftliche Fakultät - [Universität Rostock \(uni-rostock.de\)](https://www.wsf.uni-rostock.de/studium/termine-und-formulare/hinweise-zur-bearbeitung-von-bachelor-und-masterarbeiten/)

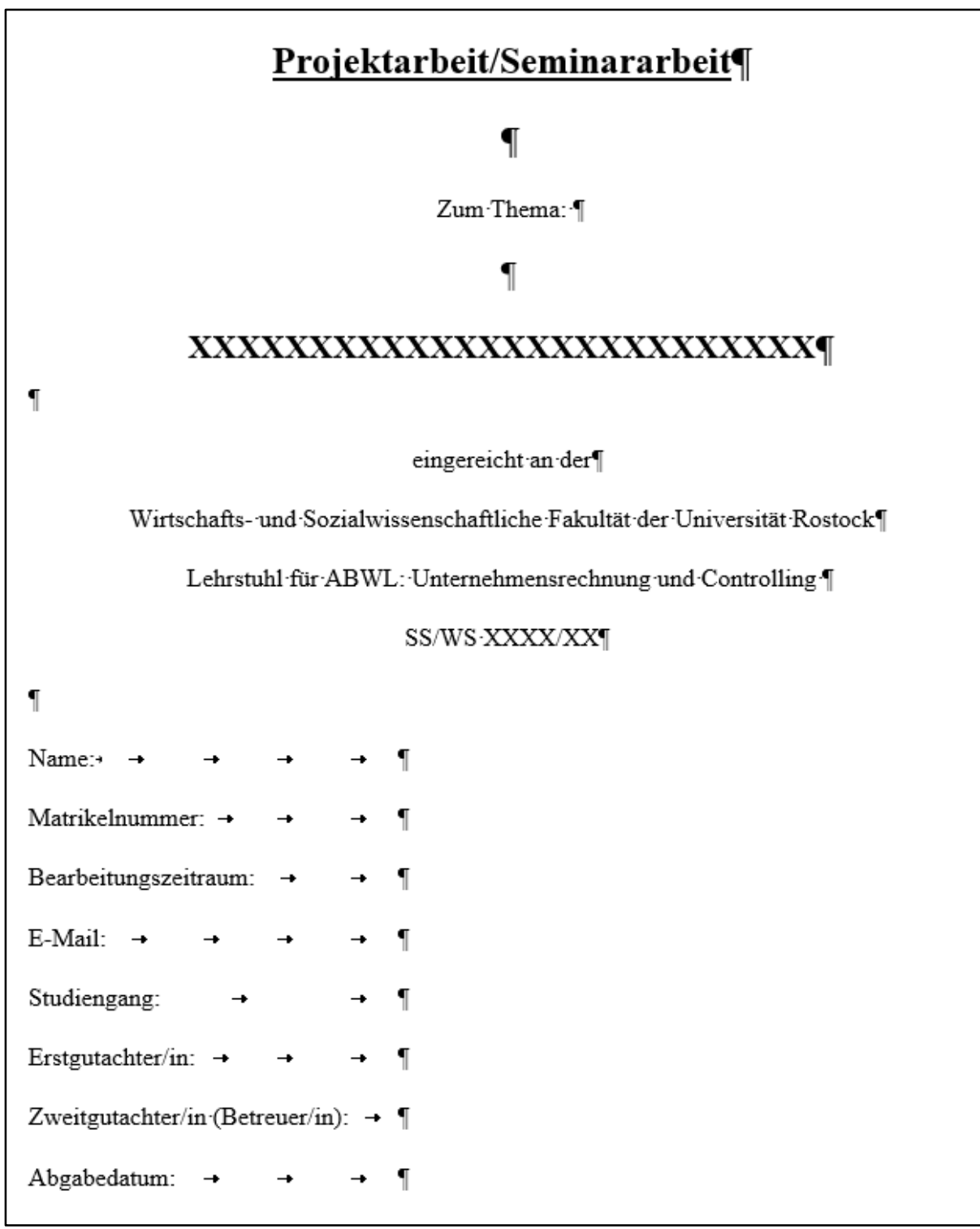

<span id="page-8-0"></span>Abbildung 1: Muster Deckblatt

#### <span id="page-9-0"></span>**2.5.3 Mögliche Verzeichnisse**

#### <span id="page-9-1"></span>**2.5.3.1 Inhaltsverzeichnis**

Grundsätzlich ist für jedes Verzeichnis eine eigene Seite vorzusehen. Mithin sollen beispielsweise Abkürzungs- und Abbildungsverzeichnis nicht auf einer Seite platziert werden.

Das Inhaltsverzeichnis stellt die gesamte Arbeit im Überblick – vom Abkürzungsverzeichnis über die Gliederung bis zum Literaturverzeichnis und Anhang – mit Seitenzahlen dar, wobei nur die Gliederungspunkte des Textteils zu nummerieren sind.

Die Gliederung ist ein Teil der Arbeit und soll zeigen, in welcher Weise das Thema verstanden und bearbeitet wird. Sie hat den Aufbau der Arbeit widerzuspiegeln. Dabei sollten in der Gliederung eine Einleitung, ein Hauptteil und ein Schluss erkennbar sein. Jedoch sollte das Inhaltsverzeichnis nicht nur drei Oberpunkte umfassen, d.h. der Hauptteil umfasst mehrere Kapitel. Dies bedeutet, dass die Problemstellung in Hauptaspekte unterteilt wird, die eine systematische Bearbeitung aller relevanten Gesichtspunkte erlaubt. Die Gliederung soll übersichtlich, logisch und überschneidungsfrei aufgebaut sein. Unterpunkte müssen streng unter ihre Oberpunkte subsumiert sein. Untergliederungen sind nur dann zulässig, wenn einem Unterpunkt (z.B. 4.1.1.) mindestens auch ein zweiter Unterpunkt (z.B. 4.1.2.) folgt. Gliederungspunkte, die in der inhaltlichen Bearbeitung logisch (gleichgewichtet) auf einer Ebene stehen, müssen auch in der Gliederung auf der gleichen systematischen Ebene stehen. Ganze Sätze, Abkürzungen oder die Bezeichnung "Hauptteil" als Überschriften sind auf jeden Fall zu vermeiden. Hauptüberschriften dürfen keine (fast) identische Wiederholung des Titels der Arbeit und Unterüberschriften keine (fast) identische Wiederholung von Hauptüberschriften sein.

Die Anzahl der Gliederungspunkte muss in einem angemessenen Verhältnis zum Umfang des Textes stehen. Jeder (Unter-)Gliederungspunkt sollte mindestens eine halbe Seite umfassen. Soweit der vorgesehene Text weniger umfangreich ist als eine halbe Seite, ist dieser direkt unter dem übergeordneten Gliederungspunkt zu platzieren. Auf Zwischentexte zwischen unterschiedlichen Gliederungsebenen ist zu verzichten. Nur die hierarchisch niedrigsten Kapitel enthalten Texte. Grundsätzlich sollte die Gliederung der Arbeit mit dem/der Betreuer/in abgestimmt werden (erstmals ca. 14 Tage nach Themenvergabe).

#### **INHALTSVERZEICHNIS**

#### **INHALTSVERZEICHNIS**

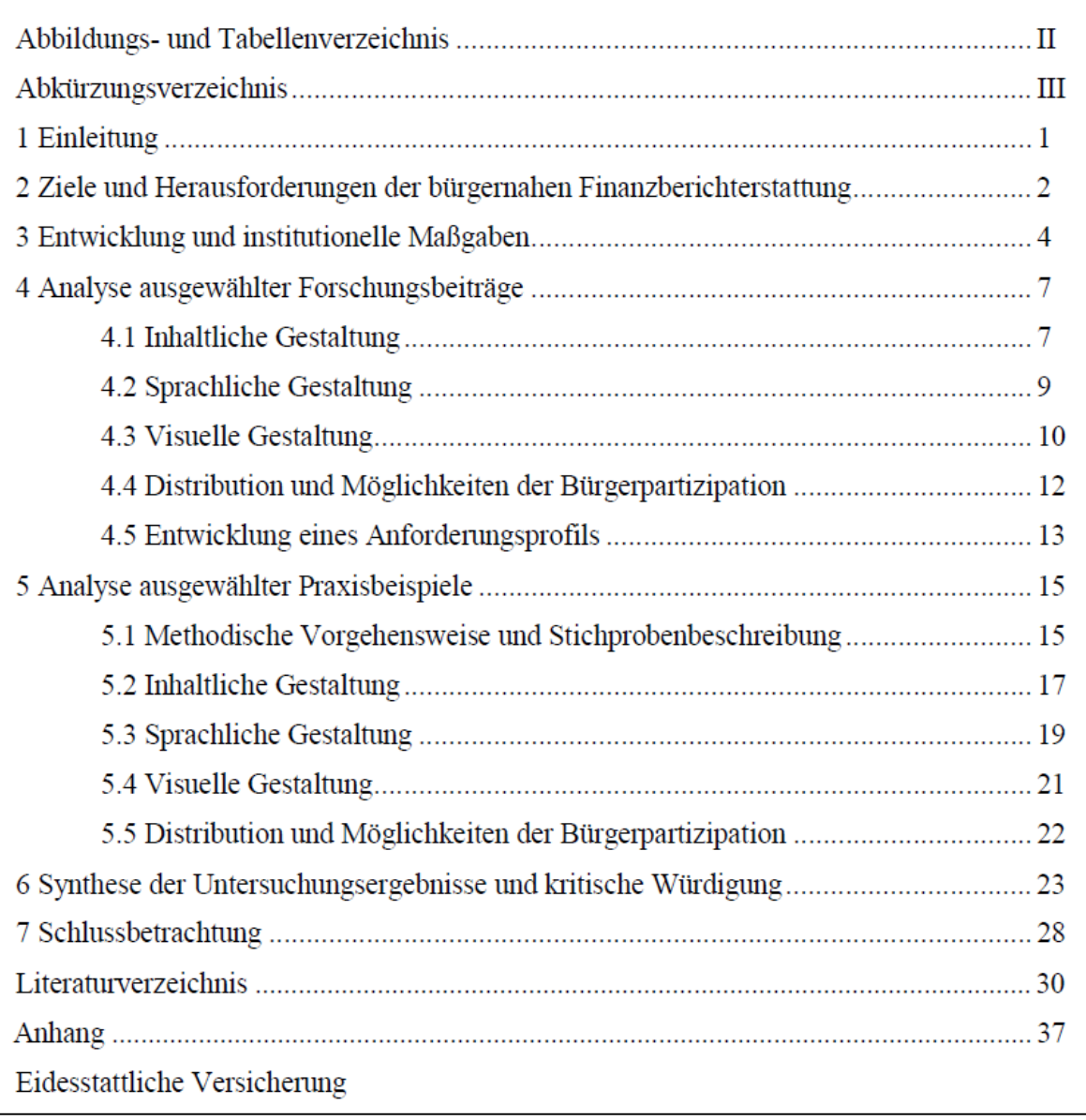

<span id="page-10-0"></span>Abbildung 2: Beispiel eines Inhaltsverzeichnisses

#### <span id="page-11-0"></span>**2.5.3.2 Abkürzungs- Abbildungs-, Tabellen-, Anhangs- und Symbolverzeichnis**

Grundsätzlich ist für jedes Verzeichnis eine eigene Seite vorzusehen. Mithin sollen beispielsweise Abkürzungs- und Abbildungsverzeichnis nicht auf einer Seite platziert werden.

Dem Textteil der Arbeit soll im Interesse der Übersichtlichkeit ein **Verzeichnis** der verwendeten **Abkürzungen** vorangestellt werden. Darunter fallen keine Abkürzungen, die im Duden aufgeführt und daher allgemein gebräuchlich sind. Ein Abkürzungsverzeichnis ist jedoch nur **bei mehr als einer** nicht im Duden enthaltenen Abkürzung erforderlich. Bei erstmaliger Verwendung einer Abkürzung im Text ist der entsprechende Begriff auszuschreiben und das Kürzel in Klammern anzugeben. Im weiteren Text (nicht in den Überschriften) muss dann die Abkürzung Verwendung findet werden. Der Gebrauch von Abkürzungen im Textteil sollte aber beschränkt werden.

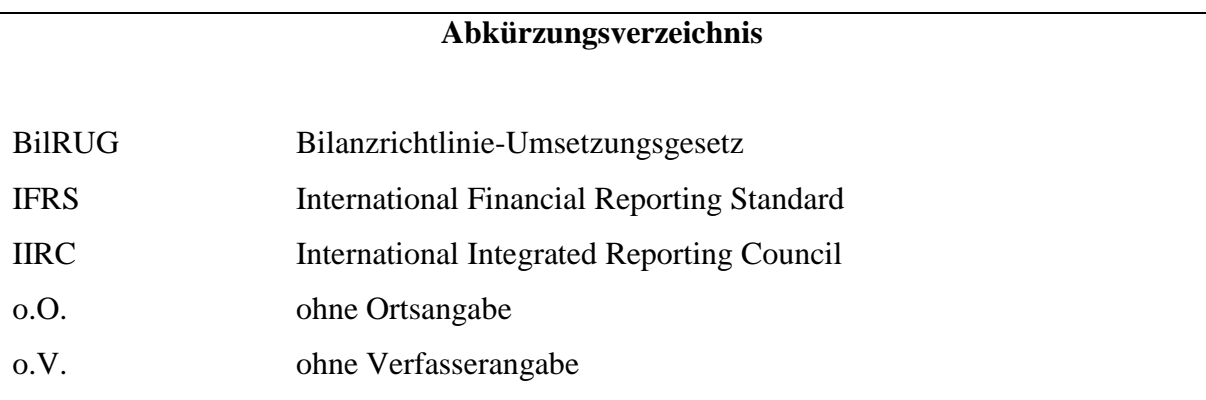

<span id="page-11-1"></span>Abbildung 3: Beispiel eines Abkürzungsverzeichnisses

Analog zu Abkürzungen können auch alle in der Arbeit enthaltenen Symbole aus Formeln in einem Verzeichnis zusammenzufassen sein. Die Symbole sollten weitestgehend im Text erläutert werden. Weiterhin kann es geboten sein, ein Verzeichnis der Abbildung und/oder der Tabellen im Text und/oder der Inhalte eines etwaigen Anhangs zu erstellen.

**Abbildungen und Tabellen** können geschilderte Tatbestände zusammenfassen oder aufgestellte Behauptungen darlegen. Sie sind in den Text zu integrieren, indem nach einem Hinweis auf die Abbildung inkl. der Nummer (z.B. "In der Abbildung 1 ...") wesentliche Inhalte erläutert werden. Abbildungen und Tabellen müssen eine klare Inhaltsbezeichnung tragen, d.h. eigens beschriftet, und nummeriert sein.

Angaben zur Quelle einer Abbildung oder Tabelle sind grundsätzlich nur dann unmittelbar unterhalb der Abbildungen/Tabellen oder in einer Fußnote erforderlich, wenn es sich **nicht** um eine eigene Darstellung handelt, also auch keine Quelle des Literaturverzeichnisses als Vorlage diente und nur mit eigenen Ideen erweitert wurde. Wird eine Abbildung identisch aus einer anderen Quelle entnommen, ist dies durch die Angabe des/der Autors/in, des

Erscheinungsjahres und der Seite zu kennzeichnen. Wird eine Quelle hingegen als Vorlage genutzt und verändert, ist diese durch den Zusatz "In Anlehnung an" deutlich zu machen.

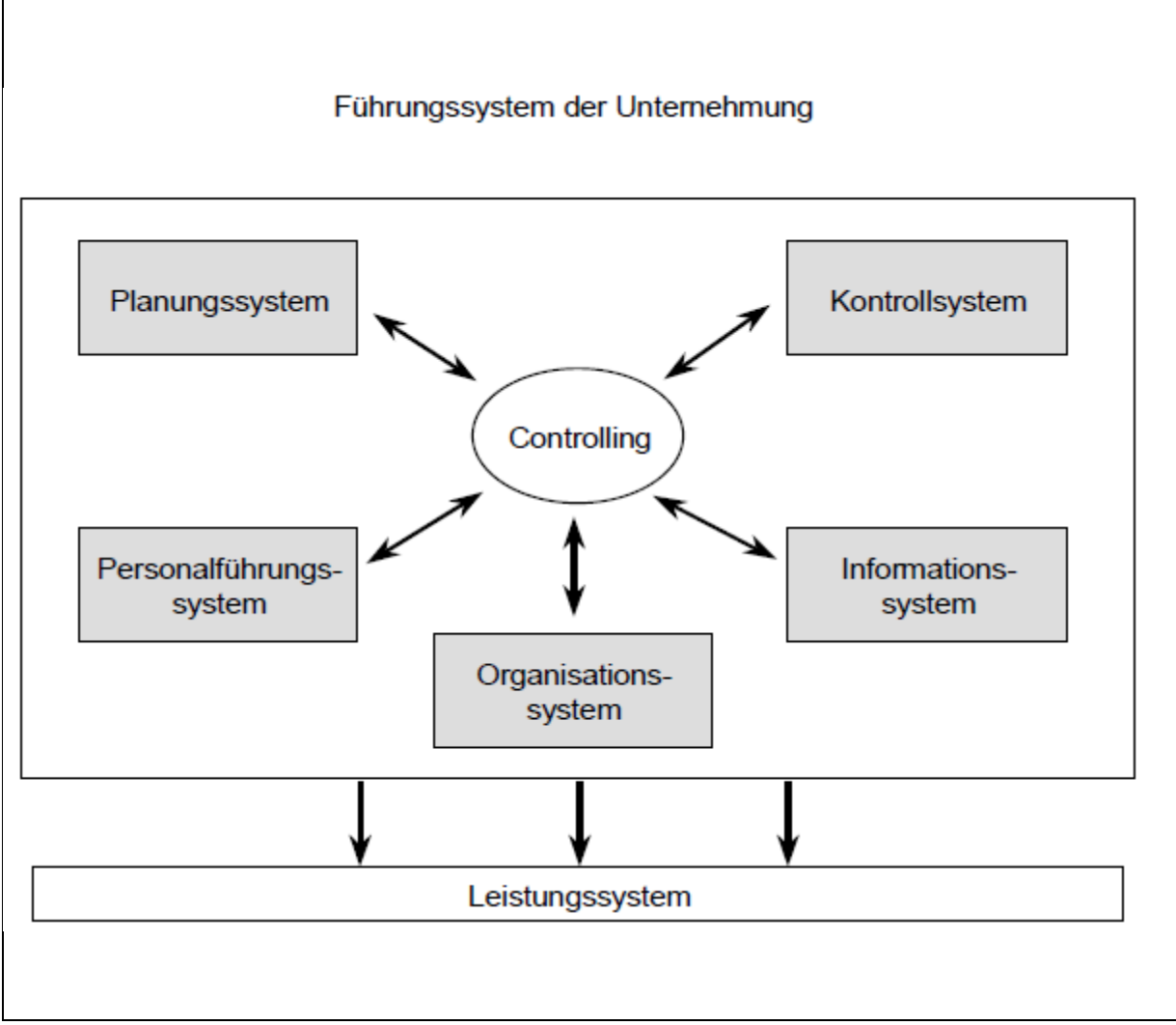

<span id="page-12-0"></span>Abbildung 4: Bestandteile des Führungssystems Quelle: In Anlehnung an Küpper, H.-U. (2008), S. 30.

Abbildungen und Tabellen sind fortlaufend zu nummerieren. Wird im Text darauf Bezug genommen, so ist die Nummer anzugeben. Umfangreiches Material (wie z.B. größere tabellarische und graphische Darstellungen, Fotokopien etc.) ist im Anhang zu platzieren. Das Abbildungsverzeichnis kann folgendermaßen aussehen:

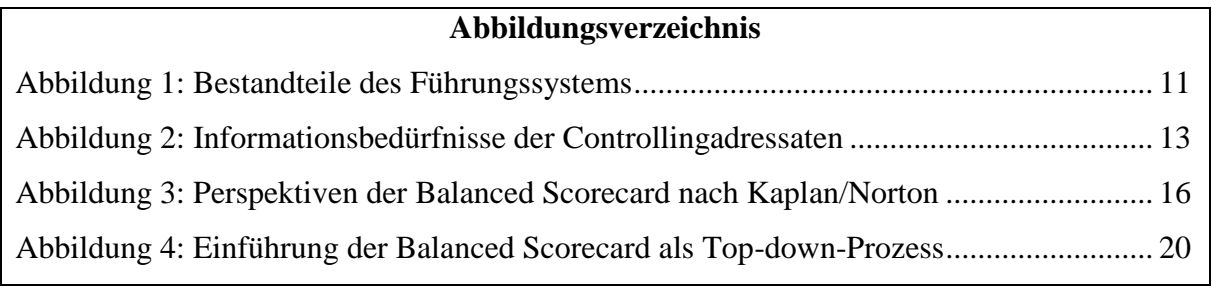

<span id="page-12-1"></span>Abbildung 5: Beispiel eines Abbildungsverzeichnisses

Ein Abbildungs- oder Tabellenverzeichnis ist jedoch nur **bei mehr als einer** Abbildung oder Tabelle erforderlich. Dem **Anhang** kann ebenfalls ein Verzeichnis vorangestellt werden. Ein Anhangsverzeichnis ist **ab mindestens drei eigenständigen** Anhängen zu erstellen. Dabei werden alle Seiten des Anhangs fortlaufend (arabisch) nummeriert. Ein Anhangsverzeichnis kann folgendermaßen aussehen:

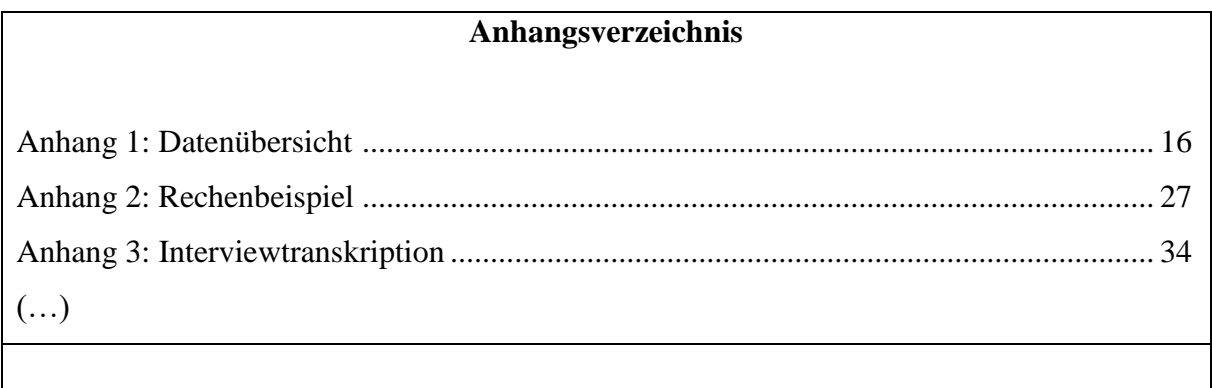

<span id="page-13-1"></span>Abbildung 6: Beispiel eines Anhangsverzeichnisses

### <span id="page-13-0"></span>**2.5.4 Textteil**

Inhaltlich muss der Text geschlossen und vollständig sein. Die Ausarbeitungen unter einem Kapitel müssen zur Überschrift passen. Neben der äußeren, durch die Überschriften gekennzeichneten Struktur ist auch eine innere Gliederung zu beachten. Zu diesem Zweck ist es notwendig, heterogene Gedankengänge durch Absätze zu trennen. Darüber hinaus empfiehlt es sich, homogene Gedankengänge auch in der Formulierungsweise deutlich hervorzuheben (einerseits – andererseits, zum einen – zum anderen, einmal – ferner – schließlich). Für die äußere und die innere Gliederung gilt, dass die Übergänge zwischen den einzelnen Abschnitten nicht abrupt erfolgen sollen, sondern hinführender oder glättender Formulierungen bedürfen.

Hinweise zu einem guten Sprachstil und einer korrekten Ausdrucksweise können in dieser Arbeitsunterlage nur exemplarisch, nicht erschöpfend, erfolgen:

- Es ist eine angemessene Ausdrucksweise in Wort und Bild anzustreben. Umgangssprachliche Elemente sind ebenso zu vermeiden, wie ein gekünstelter, angelesener wissenschaftlicher Stil. Auf Formulierungen wie "ich" ist ebenfalls zu verzichten. Es ist eine einheitliche Sprache innerhalb der Arbeit zu verwenden. Ein vorangestellter Gender-Disclaimer ist ebenfalls möglich.
- Auf nichtssagende Redewendungen wie "gewisse", "eigentlich" oder "bestimmte" sollte (i. d. R.) zu Gunsten einer klaren Ausdrucksweise verzichtet werden.
- Argumentation und Sprachstil können durch den Einsatz von Begriffspaaren gewinnen. Beispiele: Vorteil/Nachteil, Qualität/Quantität, ex ante/ex post, gleichgerichtet/konkurrierend bzw. ausschließend, sowohl/als auch.
- Texteinschübe in Klammern sind nur sparsam zu gebrauchen. Als überlegene Alternative bieten sich Ausführungen zum entsprechenden Sachverhalt in einer Fußnote an.
- Die direkte Formulierung von Fragen mit Fragezeichen ist zu vermeiden. Besser eignet sich eine indirekte Ausdrucksweise.
- Divergierende Literaturmeinungen sind zunächst wertfrei darzustellen, um anschließend in einer sachlichen Wertung der Argumente selbst Position zu beziehen.
- Die Beachtung und korrekte Befolgung der Regeln für Orthographie, Interpunktion und Grammatik wird erwartet.

Weitere nützliche Hinweise zum Sprachstil und zur Ausdrucksweise finden sich bei Dichtl, E. (1996): "Deutsch für Ökonomen".

Ein Schlussteil fasst die kritische Auseinandersetzung abschließend zusammen. Ein Ausblick auf weiteren Forschungsbedarf wird zumindest bei Bachelor- und Masterarbeiten erwartet.

### <span id="page-14-0"></span>**2.5.5 Zitiertechnik**

Grundsätzlich ist bei Sätzen, die fremde Ideen, Ergebnisse, oder Textpassagen (sinngemäß) wiedergeben, die Herkunft anzugeben. Das gilt auch für Quellen, deren Inhalt aus einer Sekundärquelle zitiert wird. 4

Dabei sind wörtliche und sinngemäße Zitate zu unterscheiden. Sinngemäßen Zitaten ist bei Gemeinplätzen der Vorzug gegenüber wörtlichen Zitaten zu geben.

Wörtliche Zitate sind insbesondere dann zu verwenden, wenn eigene Formulierungen den Kern der Aussage nur unzureichend treffen würden. Bei wörtlichen Zitaten ist streng darauf zu achten, dass die Textstellen identisch wiedergegeben werden. Auch veraltete Schreibweisen, orthographische Fehler, ungewöhnliche Zeichensetzung und Hervorhebungen der Quelle sind unverändert zu übernehmen. Sie sind gegebenenfalls durch den Zusatz in Klammern "sic!" zu kennzeichnen. Für die Einbindung wörtlicher Zitate kann es jedoch auch notwendig sein, einzelne oder mehrere Worte der zitierten Textpassage auszulassen oder umzustellen. Zulässig sind solche Änderungen nur, wenn der Sinn des zitierten Textes nicht verändert wird und Auslassungen von einem Wort durch zwei [..], von mehreren Wörtern durch drei – eventuell in eckige Klammern gesetzte – Punkte [...] angezeigt und Modifikationen (im Tempus oder Kasus)/Hinzufügungen/Umstellungen durch Einklammerung gekennzeichnet werden. Wörtlich übernommener Text ist in Anführungszeichen zu setzen. Umgestellte Teile des Originalzitats, wie zum Beispiel das Verb, sind in Klammern zu setzen. Wird die Groß- oder Kleinschreibung zu Beginn des Zitats verändert, ist der betreffende Buchstabe in runde Klammern zu setzen

<sup>1</sup> <sup>4</sup> Vgl. VG Berlin, Urt. vom 02.11.2021, 3 K 176/20.

(z.B. (C)ontrolling-relevant, statt controlling-relevant). Es wird darauf hingewiesen, dass Zitate in der Regel einer Erläuterung durch den Zitierenden bedürfen.

Zitate innerhalb von Zitaten werden durch einfache Anführungszeichen gekennzeichnet. Erklärungen des/der Verfassers/in (beispielsweise von Abkürzungen im Zitat) müssen mit dem entsprechenden Zusatz (Anm. d. Verf.) deutlich gemacht werden. Nimmt der/die Verfasser/in Hervorhebungen in einem Zitat selbst vor, so sind diese mit (Herv. durch den/die Verf.) zu kennzeichnen. (Analoges gilt für das Weglassen von Hervorhebungen oder für ein andersartiges Hervorheben.)

### *Beispiel für ein wörtliches Zitat:*

Zusammenfassend lässt sich definieren, dass "Controlling  $[\dots]$  – funktional gesehen – dasjenige Subsystem der Führung (ist), das Planung und Kontrolle sowie Informationsversorgung systembildend und systemkoppelnd ergebniszielorientiert koordiniert und so die Adaption und Koordination des Gesamtsystems unterstützt."<sup>5</sup>

Bei wörtlichen und sinngemäßen Zitaten ist durch eine Quellenangabe deutlich zu machen, dass es sich um fremdes Gedankengut handelt. Die Quellenangabe gehört auf die Textseite, auf der sie zitiert wird. Es genügt die Kurzform der Quellenangabe mit Autor/in, Erscheinungsjahr und Seitenzahl, die **als Fußnote** an das Seitenende gesetzt werden soll (siehe unten; Fn. 1). Wichtig ist ausschließlich, dass Autor/in und Quelle leicht im Literaturverzeichnis zu finden sind.

Zweck eines **sinngemäßen Zitates** ist es, den Gedanken, nicht die Formulierung eines/r Autors/in aufzuzeigen. Sinngemäße Zitate sind nicht durch Anführungszeichen im Text zu kennzeichnen. Ein sinngemäß zitierter Abschnitt sollte mit dem Hinweis "Vgl. …" als Fußnote aufgenommen werden.<sup>6</sup>

#### *Beispiele für ein sinngemäßes Zitat:*

Das Controlling richtet sich am Zielsystem des Unternehmens aus, wobei je nach Unternehmenstyp unterschiedliche Zielgrößen, wie Gewinn bei erwerbswirtschaftlich orientierten Unternehmen oder Wirtschaftlichkeitsaspekte bei öffentlichen Unternehmen und Verwaltungen, denkbar sind. Unter Berücksichtigung unternehmensindividueller interner und externer Einflussfaktoren resultiert die aus dem Controllingziel abgeleitete funktionale, instrumentale und institutionale Ausgestaltung des Controlling in einem Controllingsystem als einem realen Teilsystem des Unternehmens.<sup>7</sup>

<u>.</u>

<sup>5</sup> Weber, C.-P. et al. (2009), S. 134.

<sup>6</sup> Vgl. Küpper, H.-U. (2008), S. 15 ff.

<sup>7</sup> Vgl. Horváth, P. (2009), S. 132; Friedl, B. (2003), S. 4.

Bei einer Quelle mit **mehr als drei Autoren/innen** ist im Text oder in der Fußnote nur der/die **erstgenannte** Autor/in – gefolgt von et al. (et alii [und andere]) – zu nennen, unter welchem die Quelle auch im Literaturverzeichnis anzugeben ist (z.B. Weber, C.-P. et al. (2009)). Im Literaturverzeichnis sollten **alle** Autoren/innen namentlich aufgeführt sein (siehe unter Literaturverzeichnis).

Werden **mehrere Quellen** für eine Aussage verwendet, so sind diese durch ein Semikolon getrennt und nicht alphabetisch, sondern zeitlich auf- oder absteigend anzuordnen (Küpper, H.- U. (2005), S. 24 ff.; Reichmann, T. (2006), S. 15; Horváth, P. (2006), S. 144).

**Mehrere Werke eines/r Autors/in**, die **innerhalb eines Jahres** veröffentlicht worden sind, werden durch Hinzufügen von Kleinbuchstaben in alphabetischer Reihenfolge unterschieden (Weber, J./Schäffer, U. (2000a), S. 110; Weber, J./Schäffer, U. (2000b), S. 37. Nicht: Weber, J./Schäffer, U. (2000), S. 110; Weber, J./Schäffer, U. (2000a), S. 37.).

Wird **dieselbe Quelle in aufeinander folgenden Fußnoten** zitiert, ist der Kurzbeleg der Quelle zu wiederholen. Auf ebenda bzw. ebd. ist in diesen Fällen zu verzichten.

Bei der **Zitation aus Kommentaren** ist i. d. R. die dort angegebene Zitierweise zu beachten. Eine mögliche Zitierweise ist:

Vgl. Lüdenbach, N./Hoffmann, W.-D./Freiberg, J., Haufe IFRS-Kommentar, 17. Aufl., § 21 Rn. 9.

Wenn **nicht die Originalquelle** – die grundsätzlich angegeben werden sollte –, sondern im Falle eines schwer zugänglichen Originals eine **Sekundärquelle** Verwendung findet, so sind Autoren/innen der Original- und Sekundärquelle anzugeben (auch im Literaturverzeichnis). Das Originalwerk wird dabei zuerst zitiert, dann folgt die Angabe der Quelle, in der die Originalquelle zitiert ist. Diese wird mit einem Verweis "zit. nach ..." gekennzeichnet.

Vgl. Holtkamp, L./ Bogumil, J. (2007), S. 239 zit. nach: Schneider, S. H. (2018), S. 1 f.

**Eine Quelle aus dem Internet** ist im Fußnotentext ebenfalls in Kurzzitierweise anzugeben, z.B.:

Vgl. Bott, H./Jung, A./Link, O. (1999), S. 3.

Maßgeblich für die Jahresangabe ist das Erscheinungsdatum, nicht das Funddatum. Die fehlende Angabe eines Erscheinungsdatumswird in der Fußnote und im Literaturverzeichnis mit (o.J.) gekennzeichnet, die fehlende Angabe des/der Verfasser/in mit (o.V.). Auf die Nennung der zur Internetquelle gehörenden Internetadresse (URL) wird im Kurzbeleg, d.h. in den Fußnoten, Tabellen-, Abbildungsbezeichnungen usw. verzichtet. Wird im Internet eine

Quelle gefunden, die tatsächlich auch publiziert wurde (Verlag, ISBN, ISSN), ist diese auch wie eine Publikation im Kurz- und Vollbeleg zu behandeln.

### **Ein Ausdruck des Dokuments oder eine Sicherungskopie (im Word- oder PDF-Format) sind den Gutachtern/innen mit Abgabe der Arbeit zur Verfügung zu stellen**.

### <span id="page-17-0"></span>**2.5.6 Literaturverzeichnis**

Das Literaturverzeichnis erhält im Inhaltsverzeichnis keine Nummerierung. Die Seiten des Literaturverzeichnisses sind (weiterhin) **arabisch** fortlaufend zu nummerieren.

**Sämtliche** bei der Bearbeitung des Themas zitierten **Quellen** müssen vollständig in einem Literaturverzeichnis aufgeführt werden. Das gilt auch für Herausgeberwerke.

**Ausnahmen** sind **zitierte Urteile,** die vollständig nur in der jeweiligen Fußnote anzugeben sind (vgl. folgende Beispiele<sup>8</sup>), und Gesetzesverweise, die direkt im Text anzugeben sind (Beispiel: nach § 238 Abs. 1 S. 1 HGB).

Bei der **Sortierung der Quellen im Literaturverzeichnis** ist auf ein einheitliches Vorgehen bei ungeregelten Formalien zu achten. Im Unterschied zur Fußnote sind im Literaturverzeichnis z.B. die Namen aller Autoren/innen anzugeben, wobei Vornamen auch hier abzukürzen sind. Die Quellen sind grundsätzlich nach den Erst-Verfasser/innennamen alphabetisch aufsteigend zu ordnen. Eine Untergliederung des Literaturverzeichnisses in einzelne Rubriken (etwa Monographien, Aufsatzsammlungen, Zeitschriftenaufsätze und dergleichen) ist nicht notwendig. Existieren mehrere Schriften eines/r Autors/in, so werden diese chronologisch aufsteigend aufgenommen. Mehrere Werke eines/r Autors/in, die aus dem gleichen Jahr stammen, werden – wie bereits ausgeführt – durch Hinzufügen von Kleinbuchstaben in alphabetischer Reihenfolge unterschieden. Sind Erstautor und Erscheinungsjahr bei mehreren Werken identisch, so wird die Reihenfolge alphabetisch nach Zweitautor/in usw. fortgesetzt.

Im Einzelnen sind folgende Angaben für die vollständige Aufführung einer Quelle im Literaturverzeichnis erforderlich:

- **Name und** (abgekürzter) **Vorname** aller Autoren/innen
- **Titel der Veröffentlichung**

sowie zusätzlich

1

o bei Aufsätzen aus **Zeitschriften** der Titel der Zeitschrift

<sup>8</sup> Vgl. BGH, Urt. vom 20.03.1995, II ZR 205/94, AG 40. Jg. 1995, Heft 8, S. 368-379, S. 376; vgl. OLG Stuttgart, Urt. vom 04.02.2000, 4 W 15/98, AG 45. Jg. 2000, Heft 9, S. 428-432, S. 430-431; vgl. BFH, Urt. vom 10.01.1973, IR 119/70, BFHE 108, S. 183. (Das S. für die Seitenangabe wird von juristischen Autoren/innen überwiegend ebenso weggelassen wie das Komma nach der Fundstellen- bzw. Zeitschriftenangabe sowie das in: vor der Zeitschriftenabkürzung, was nicht zu beanstanden ist.)

o bei Beiträgen aus **Sammelwerken** der Titel des Sammelwerkes.

Vor dem Titel des Sammelwerkes ist der Name des/r Herausgebers/in mit dem Zusatz "Hrsg." hinzuzufügen. (Hinweis: Das Sammelwerk ist zusätzlich als eigenständige Literaturquelle ebenfalls im Literaturverzeichnis aufzuführen.)

- **Band**, **Auflage** (Angabe der 1. Auflage sollte unterbleiben, sofern diese nicht neben einer höheren Auflage zitiert wird.)
- **Erscheinungsort** (nicht bei Zeitschriften) bei mehr als drei Erscheinungsorten wird nur der erste angegeben, gefolgt von u.a.
- **Erscheinungsjahr**
- **Bei Zeitschriften Nummer des Heftes und der Jahrgang.**

Anhand der folgenden Ausführungen wird gezeigt, wie **verschiedene Quellenarten** in das Literaturverzeichnis aufgenommen werden:<sup>9</sup>

### **(1) Selbstständige Bücher und Schriften**

Nachname, abgekürzte(r) Vorname(n) (Erscheinungsjahr): Titel. ggf. Untertitel, ggf. Aufl., Verlagsort Erscheinungsjahr.

### Beispiele:

1

Baum, H.G./Coenenberg, A.G./Günther, T. (2007): Strategisches Controlling, 4. Aufl., Stuttgart 2007.

Lorson, P. (2004): Auswirkungen von Shareholder-Value-Konzepten auf die Bewertung und Steuerung ganzer Unternehmen, Herne/Berlin 2004.

Lorson, P./Poller, J./Haustein, E. (2019): Vom nationalen Einzelabschluss zum IFRS-Konzernabschluss: Fallstudie zur Konzernrechnungslegung nach EU-IFRS, Düsseldorf 2019.

Weber, C.-P./Lorson, P./Pfitzer, N./Kessler, H./Wirth, J. (Hrsg.) (2009): Berichterstattung für den Kapitalmarkt - Festschrift für Karlheinz Küting zum 65. Geburtstag, Stuttgart 2009.

### **(2) Aufsätze in Sammelwerken**

Zitierte Beiträge aus Sammelwerken erfordern zwei Eintragungen im Literaturverzeichnis. Auch das Herausgeberwerk ist anzugeben (siehe unten (3)). Die Beiträge sind wie folgt aufzunehmen: Nachname, abgekürzte(r) Vorname(n) (Erscheinungsjahr): Titel. ggf. Untertitel,

<sup>9</sup> Sollten Sie Citavi nutzen, finden Sie im Bereich Lehre auf der Homepage auch eine Zitationsvorlage.

in: Name(n) der Herausgeber/innen), abgekürzte Vornamen (Hrsg,): Titel des Sammelwerks, ggf. Aufl., Verlagsort Erscheinungsjahr, Seitenzahlen.

### Beispiele:

Albrecht, G./Schröder, A.-K./Wegner, I. (Hrsg.): 50 Jahre produktionswirtschaftliche Forschung und Lehre - Festschrift für Prof. Dr. Dr. Theodor Nebl, München 2009

Haustein, E./Lorson, P./Zündorf, H. (2018): Zusammenschlüsse im öffentlichen Sektor nach IPSAS 40 - Schließung einer Regelungslücke?, in: Velte, P./Müller, S./Weber, S.C./Sassen, R./Mammen, A. (Hrsg.): Rechnungslegung, Steuern, Corporate Governance, Wirtschaftsprüfung und Controlling: Beiträge aus Wissenschaft und Praxis, Wiesbaden 2018, S. 69-87.

Lorson, P., Melcher, W. (2009): Ergiebigkeitsmaße im Rahmen der handelsrechtlichen Jahresabschlussprüfung, in: Albrecht, G./Schröder, A.-K./Wegner, I. (Hrsg.): 50 Jahre produktionswirtschaftliche Forschung und Lehre - Festschrift für Prof. Dr. Dr. Theodor Nebl, München 2009, S. 463-479.

Velte, P./Müller, S./Weber, S.C./Sassen, R./Mammen, A. (Hrsg.): Rechnungslegung, Steuern, Corporate Governance, Wirtschaftsprüfung und Controlling: Beiträge aus Wissenschaft und Praxis, Wiesbaden 2018

### **(3) dazugehörige Herausgeberwerke**

Nachname, abgekürzte(r) Vorname(n) (Hrsg.): Titel. ggf. Untertitel, ggf. Aufl., Verlagsort Erscheinungsjahr.

### Beispiele:

Albrecht, G./Schröder, A.-K./Wegner, I. (Hrsg.): 50 Jahre produktionswirtschaftliche Forschung und Lehre. Festschrift für Prof. Dr. Dr. Theodor Nebl, München 2009.

Velte, P./Müller, S./Weber, S.C./Sassen, R./Mammen, A. (Hrsg.): Rechnungslegung, Steuern, Corporate Governance, Wirtschaftsprüfung und Controlling: Beiträge aus Wissenschaft und Praxis, Wiesbaden 2018.

### **(4) Aufsätze in Zeitschriften:**

Nachname, abgekürzte(r) Vorname(n) (Erscheinungsjahr): Titel des Aufsatzes, ggf. Untertitel, in: Name der Zeitschrift, Jahrgang, Heftnummer, Seitenzahl.

### Beispiele:

Beske, F./Haustein, E./Lorson, P. (2020): Materiality analysis in: sustainability and integrated reports, in: Sustainability Accounting, Management and Policy Journal, 11. Jg., Heft. 1/2020, S. 162-186.

Krey, A./Lorson, P. (2007): Controlling in KMU – Gestaltungsempfehlungen für eine Kombination aus internem und externem Controlling, in: Betriebs-Berater, 62. Jg., Heft 32/2007, S. 1717-1723.

Lorson, P./Haustein, E./Schult, H.-H./Poller, J. (2019): Rechnungslegung im privaten und staatlichen Sektor - Fallstudie zu grundlegenden Fragen der Bilanzierung nach HGB & SsD sowie IFRS & IPSAS (Teil 12: Bilanzierungsfeld Rückstellungen), in: KoR: Zeitschrift für internationale und kapitalmarktorientierte Rechnungslegung, 19. Jg., Heft 12/2019, S. 555-564.

Die Namen von Zeitschriften können abgekürzt werden (z.B. DBW für "Die Betriebswirtschaft"), sind dann aber in das Abkürzungsverzeichnis mit dem Klammerzusatz (Zeitschrift) aufzunehmen. Ist kein/e Autor/in genannt, so wird der Beitrag unter o.V. (ohne Verfasserangabe) aufgenommen:

o.V. (2000): Mehr Strategieverständnis – Anwendung des Balanced Scorecard-Konzeptes im Geschäftsbereich ICN der Siemens AG, in: is report, 4. Jg., Heft 2/2000, S. 22-24.

### **(5) Aufsätze aus dem Internet:**

Nachname, abgekürzte(r) Vorname(n) (Erscheinungsjahr): Titel. ggf. Untertitel, URL: vollständige Internetadresse (Funddatum).

#### Beispiele:

Gieskes, H. (2000): Mörderische Konkurrenz, URL: http://www.welt.de/daten/2000/06/27/0627un17195.htx?print=1 (Funddatum 24.03.2001).

Wird eine im Internet gefundene Quelle zitiert, so sind der/die Autor/in (falls nicht bekannt: o.V.), gegebenenfalls der/die Herausgeber/in, abgekürzte Vornamen, die URL, über die man das Dokument erhalten hat, das Erscheinungsdatum des Dokuments (wenn angegeben) sowie das Funddatum zu benennen.

#### **(6) Unternehmensberichte aus dem Internet:**

Name des Unternehmens (Erscheinungsjahr): Titel. ggf. Untertitel, URL: vollständige Internetadresse (Funddatum).

#### Beispiele:

Bayer (2019): Geschäftsbericht 2019, URL:

https://www.investor.bayer.de/securedl/17632.pdf (Funddatum: 27.05.2020).

### <span id="page-21-0"></span>**2.5.7 Anhang**

Der Anhang wird hinter dem Literaturverzeichnis platziert. Die Seiten sind (weiterhin) **arabisch** fortlaufend zu nummerieren. Der Anhang enthält Zusammenstellungen von Materialien, auf die im Text Bezug genommen wird, welche aber im Text, etwa aus Gründen der Lesbarkeit, keinen Platz finden (Abbildungen, mathematische Herleitungen, Schaubilder, Tabellen, Übersichten, Beispielfälle usw.). Auch hier gilt die Forderung nach Zweckbezogenheit. Ein Anhang, mit dem im Textteil nicht gearbeitet wird (z.B. in Form von Erläuterungen), kann nicht in die Bewertung einfließen. Der alleinige Hinweis im Text "Siehe Anhang ..." ohne weitere Lesehilfe oder Interpretation genügt grundsätzlich nicht. Es muss gewährleistet sein, dass der Text auch ohne Anhang gelesen und verstanden werden kann. Besteht der Anhang aus mindestens drei Teilen, so ist ihm ein eigenes Anhangsverzeichnis voranzustellen.

### <span id="page-21-1"></span>**2.5.8 Eidesstattliche Versicherung**

Die Arbeit ist um eine eidesstattliche Versicherung auf der letzten Seite zu ergänzen. Die Eidesstattliche Versicherung wird im Inhaltsverzeichnis aufgenommen und an das Ende der Arbeit gestellt. Sie ist weder im Inhaltsverzeichnis zu nummerieren noch mit einer Seitenzahl zu versehen.<sup>10</sup>

1

<sup>10</sup> Siehe Anhang.

### <span id="page-22-0"></span>**3 Hinweise zur Literaturrecherche**

Im Folgenden wird ein kurzer Überblick über verschiedene Fundstellen für Literatur gegeben. Weitere wertvolle Hinweise geben insbesondere die Einführungskurse zur Nutzung der Universitätsbibliothek (Führungen etc.). Internet-Arbeitsplätze stehen ebenfalls in der Bibliothek zur Verfügung.

Das **Internet** erleichtert durch zahllose Recherchemöglichkeiten die Suche nach geeigneten Quellen – als Ersatz für die Lektüre von Fachliteratur ist es jedoch nicht geeignet. Erste Anlaufpunkte zur Recherche bietet die Universitätsbibliothek, die auf ihrer Homepage zahlreiche Links zu Bibliotheken und Datenbanken bereithält.

Im elektronischen Katalog OPAC können die in der Universitätsbibliothek vorhandenen Werke recherchiert werden. Im GBV und Bibliotheks- und Verbundkatalog ist eine Recherche im Gesamtbestand der Bibliotheken Deutschlands möglich. Die Bücher können – sofern sie nicht in Rostock vorhanden sind – in der Regel per Fernleihe bestellt werden. Unter der Adresse http://www.buchhandel.de ist das Verzeichnis der im Buchhandel lieferbaren Bücher zu finden.

**Nachschlagewerke**, wie z.B. Fachkompendien und Handwörterbücher, sollten vornehmlich für den Einstieg in die Literaturrecherche genutzt werden. Sie können nicht die Beschaffung von Originalquellen und vertiefender Fachliteratur ersetzen.

Zu den **Periodika** zählen z.B. Jahrbücher, Fachzeitschriften, Zeitungen/Magazine sowie Informations-, Daten- und Dokumentationsdienste. In **Jahrbüchern** werden z.B. wissenschaftliche Fachbeiträge, Ergebnisse von Tagungen oder bestimmter Arbeitskreise veröffentlicht. **Fachzeitschriften** sind eine der wichtigsten Quellen für die zu erstellende Arbeit. Dort findet sich die aktuelle wissenschaftliche Diskussion zu einem Thema.

Für das Fach Unternehmensrechnung und Controlling können u.a. folgende Fachzeitschriften relevant sein, wobei die alphabetische Reihenfolge keinen Hinweis auf die Reputation der jeweiligen Zeitschrift zulässt:

- Accountancy
- Accounting, Auditing and Accountability (AAAJ)
- Accounting in Europe (AiE)
- Accounting, Organizations & Society (AOS)
- Advanced Controlling
- Behavioral Research in Accounting
- BetriebsBerater
- CM Controller Magazin
- Contemporary Accounting Research
- $\bullet$  controller magazin (cm)
- Controlling
- Controlling & Management Review (früher ZfCM und vormals krp Kostenrechnungspraxis).
- Critical Perspectives on Accounting
- Der Betrieb (DB)
- der moderne staat Zeitschrift für Public Policy, Recht und Management (dms)
- European Accounting Review
- Harvard Business Review (HBR)
- Journal of Accountancy
- Journal of Accounting and Economics
- Journal of Accounting and Public Policy
- Journal of Accounting Research
- Journal of Cost Management
- Journal of Management Accounting Research
- Management Accounting Research
- Journal of Public Budgeting, Accounting and Financial Management (JPBAFM)
- Public Management Review (PMR)
- Public Money & Management (PMM)
- [Schmalenbach Journal of Business Research](https://www.springer.com/journal/41471/) (SBUR) (vormals Zeitschrift für betriebswirtschaftliche Forschung (zfbf) und Schmalenbach Business Review (sbr))
- Strategic Finance (vormals Management Accounting)
- The Accounting Review
- Zeitschrift Führung und Organisation (zfo)
- Zeitschrift für Betriebswirtschaft (ZfB)
- Zeitschrift für internationale und kapitalmarktorientierte Rechnungslegung (KoR)
- Zeitschrift für Planung & Steuerung

Die Zeitschriften sind teilweise auch für Volltextrecherchen elektronisch über die Universitätsbibliothek zugänglich. Eigene Web-Seiten haben zum Beispiel die folgenden Zeitschriften:

- https://www.springer.com/journal/41471,
- http://www.zfo.de.

Eine weitere hilfreiche Informationsquelle sind fachspezifische Datenbanken (auch international), z.B. **WISO, EBSCO, Springerlink, Google Scholar, Scopus** oder **Web-of-Science** die z.T. über die Homepage der Universitätsbibliothek zu finden sind.

**Zeitungen/Magazine** sind vor allem für Themenstellungen mit aktuellem Bezug relevant. Hier kann es erforderlich sein, auch Informationen aus der Wirtschaftspresse auszuwerten.

Weitere Möglichkeiten zur Recherche bieten zahlreiche **Informations-, Daten- und Dokumentationsdienste** an. Dabei muss zwischen wissenschaftlichen (meist zu Selbstkosten arbeitenden) Dokumentationsstellen und Spezialbibliotheksdiensten einerseits und kommerziellen Unternehmen andererseits unterschieden werden.

Nachfolgend werden einige Hinweise zu Publikationen gegeben, die für die Anfertigung wissenschaftlicher Arbeiten hilfreich sein können:

Brink, A. (2007): Anfertigung wissenschaftlicher Arbeiten, 3. Aufl., München 2007.

Dichtl, E. (1996): Deutsch für Ökonomen, Lehrbeispiele für Sprachbeflissene, München 1996.

Schanz, G. (1988): Methodologie für Betriebswirte, 2. Aufl., Stuttgart 1988.

Schanz, G. (2009): Wissenschaftsprogramme der Betriebswirtschaftslehre, in: Bea, F.X./ Dichtl, E./ Schweitzer, M. (Hrsg.): Allgemeine Betriebswirtschaftslehre, Bd. 1: Grundfragen, 10. Aufl., Stuttgart/Jena 2009, S. 100-178.

Theisen, M.R. (2008): Wissenschaftliches Arbeiten; Technik – Methodik – Form, 14. Aufl., München 2008.

Abschließend sei darauf hingewiesen, dass die vorangegangenen Ausführungen zwar die grundsätzlichen Probleme bei der Erstellung von wissenschaftlichen Arbeiten aufgreifen, jedoch nicht alle Einzelheiten und Besonderheiten erläutert werden konnten. Zu weiterführenden Fragen der formalen Gestaltung wird auf die vorstehenden Literaturangaben verwiesen. Danach weiterhin bestehende Zweifelsfragen sind im Einvernehmen mit dem/der Betreuer/in zu klären.

### <span id="page-25-0"></span>**Anhang**

### **Eidesstattliche Versicherung**<sup>11</sup>

Ich versichere eidesstattlich durch eigenhändige Unterschrift, dass ich die Arbeit selbstständig und ohne Benutzung anderer als der angegebenen Hilfsmittel angefertigt habe. Alle Stellen, die wörtlich oder sinngemäß aus Veröffentlichungen entnommen sind, habe ich als solche kenntlich gemacht.

Die Arbeit ist noch nicht veröffentlicht und ist in gleicher oder ähnlicher Weise noch nicht als Studienleistung zur Anerkennung oder Bewertung vorgelegt worden. Ich weiß, dass bei Abgabe einer falschen Versicherung die Prüfung als nicht bestanden zu gelten hat.

Rostock,

 *(Tag der tats. Abgabe) (Vollständige Unterschrift)*

Ich bestätige, dass ich den Gutachtern fristgemäß eine elektronische Fassung meiner Abschlussarbeit zur Verfügung stelle.

Rostock, \_\_\_\_\_\_\_\_\_\_\_\_\_\_\_\_\_\_ \_\_\_\_\_\_\_\_\_\_\_\_\_\_\_\_\_\_\_\_\_\_\_\_

1

*(Tag der tats. Abgabe) (Vollständige Unterschrift)*

**Für die Selbstständigkeitserklärung bzw. Eidesstattlichen Versicherung für Bachelorund Masterarbeiten sind die Vorgaben des Studien- und Prüfungsamtes zu beachten!**

[\(Hinweise zur Bearbeitung von Bachelor-](https://www.wsf.uni-rostock.de/studium/termine-und-formulare/hinweise-zur-bearbeitung-von-bachelor-und-masterarbeiten/) und Masterarbeiten - Wirtschafts- und Sozialwissenschaftliche Fakultät - [Universität Rostock \(uni-rostock.de\)\)](https://www.wsf.uni-rostock.de/studium/termine-und-formulare/hinweise-zur-bearbeitung-von-bachelor-und-masterarbeiten/)

<sup>&</sup>lt;sup>11</sup> Diese Eidesstattliche Versicherung ist grundsätzlich für Abschlussarbeiten und Seminararbeiten abzugeben.